# «Разработка приложения на платформе android по учету посещаемости студентом ВУЗа»

Студентка группы ИЭ-61-18 Кондратьева В. Науч. Рук.: Еремеев А.А.  $A_{.}$ Консультант: Еремеева В.И.

Целью данной работы является разработка приложения на платформе android по учету посещаемости студентом BY3a»

В рамках работы решены следующие задачи:

- проанализирована предметная область
- подготовлены эскизы и проект продукта
- реализовано мобильное приложение

## **Выбор системы**

В соответствии со статистикой, представленной интернетресурсом LiveInternet, сайты на территории Российской Федерации чаще посещаются с устройств на базе операционной системы Android, нежели на базе iOS

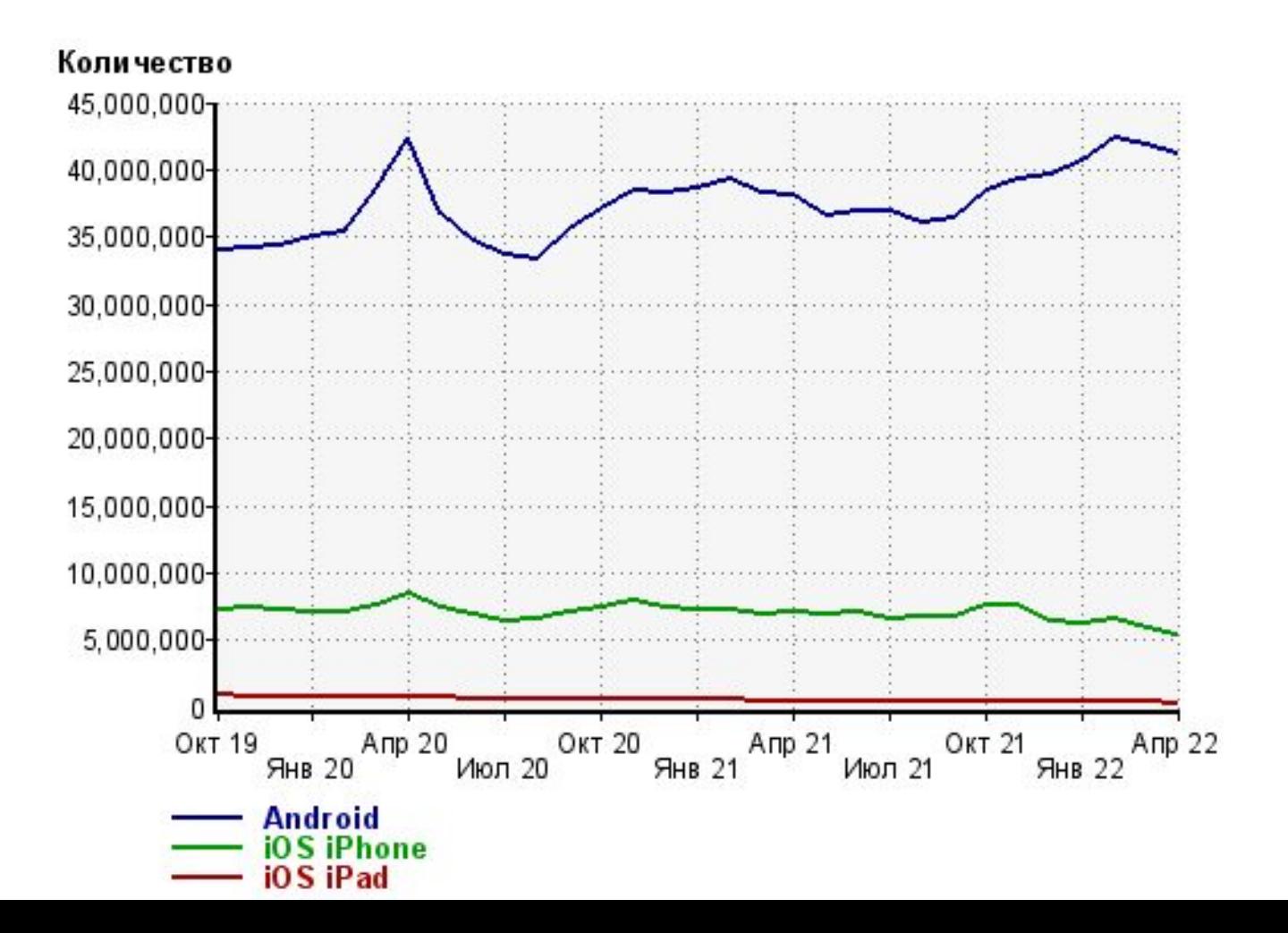

## **Средства разработки**

После произведенного анализа возможных решений для разработки, была выбрана именно среда Android Studio для создания приложения расписание и по учету посещаемости студентом ВУЗа, так как имеет ряд преимуществ.

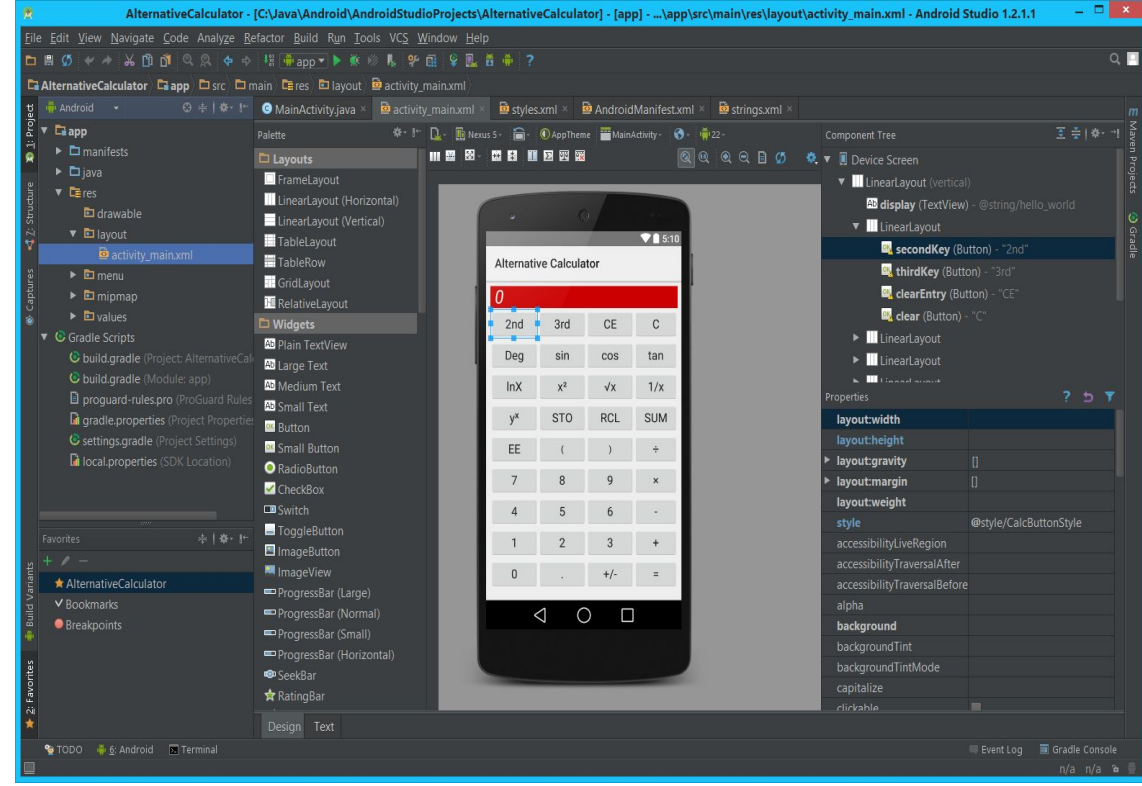

**Описание выбранного языка программирования**

Среда разработки Android Studio позволяет использовать для написания программного кода некоторые языки программирования, такие как Java, Kotlin, С и С++. Для разработки приложения «Расписание ВУЗа» был выбран язык программирования Java.

Для получения данных о местоположении устройства Google предоставляет специальный API — Fused Location Provider API. Это геолокационный программный интер фейс, использующий сигналы разных датчиков, таких как GPS и Wi-Fi, для определения местоположения устройства. Для организации обмена данными между клиентской и серверной частями приложения в настоящее время наибо лее часто используется протокол HTTP. Таким образом, структура приложения имеет вид, пред ставленный на рисунке:

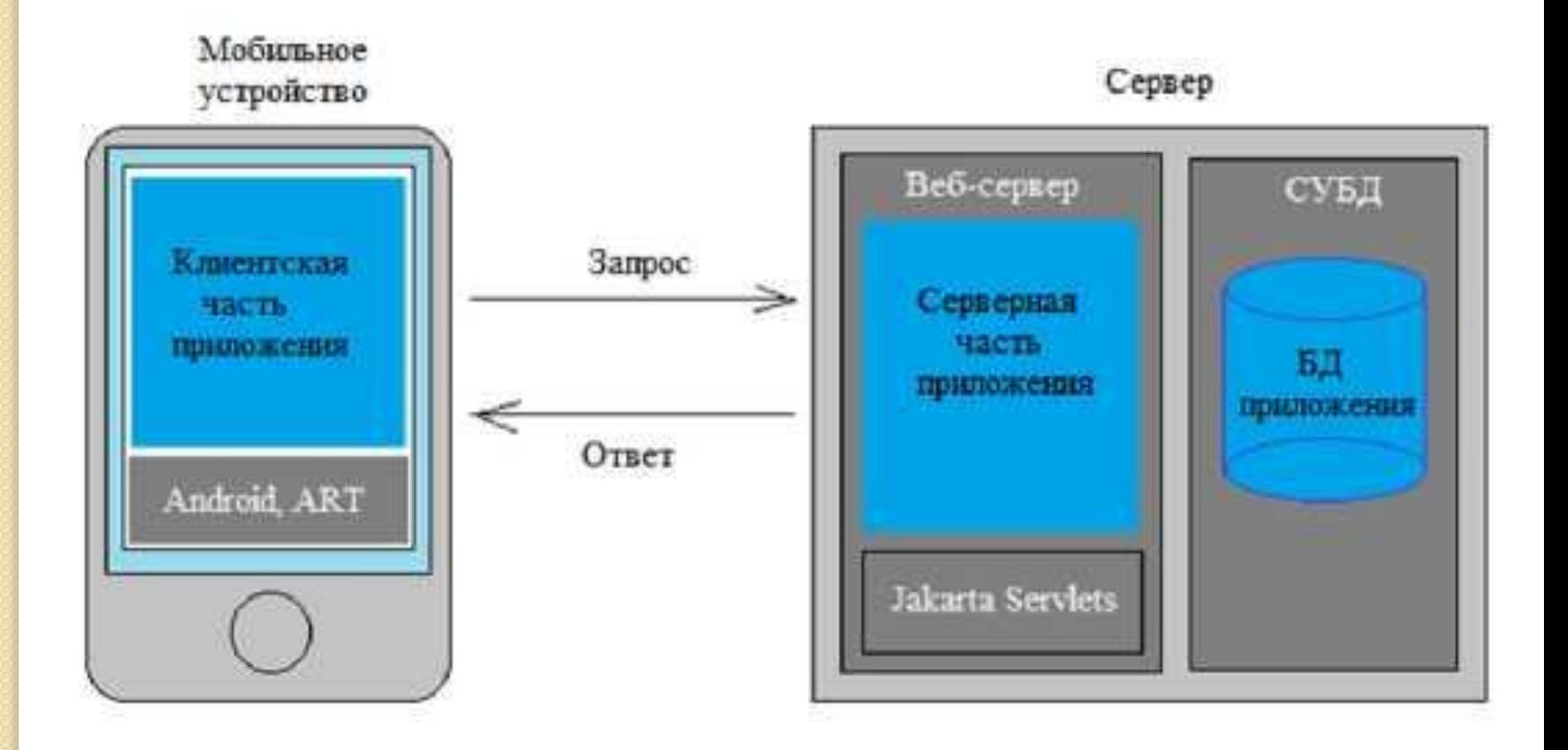

Для того, чтобы представить данные в удобном для пользователя формате, Excel-файл подвергается парсингу с помощью библиотеки Apache POI. Все полученные данные в необходимом формате записываются в базу данных SQL, где и организовано хранение данных из исходного файла. Структура хранения данных представлена на Рисунке.

Исходный файл с расписанием

База данных SQL для хранения данных

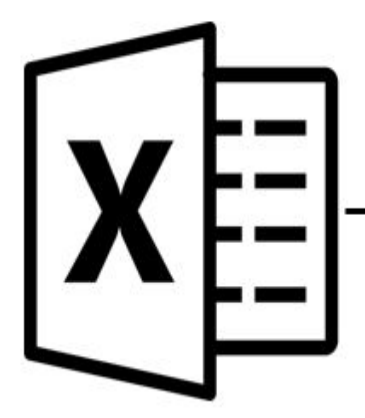

Парсинг Excel-файла с помощью библиотеки Apache POI

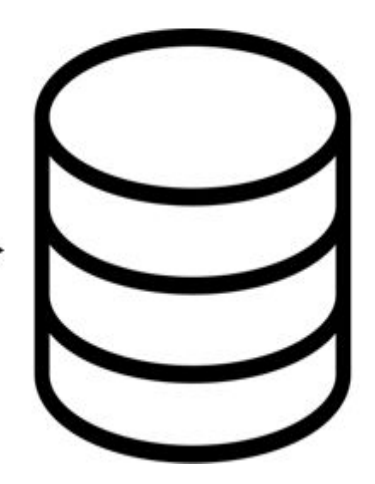

### Схема расположения элементов и структура меню

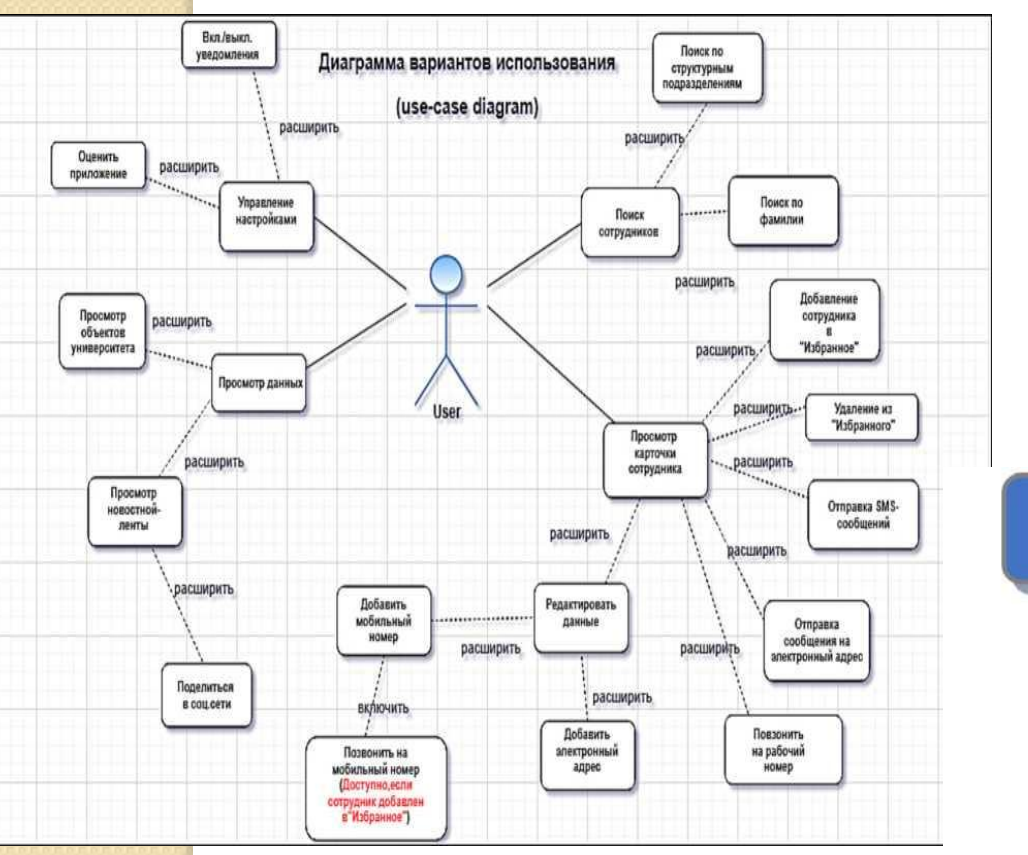

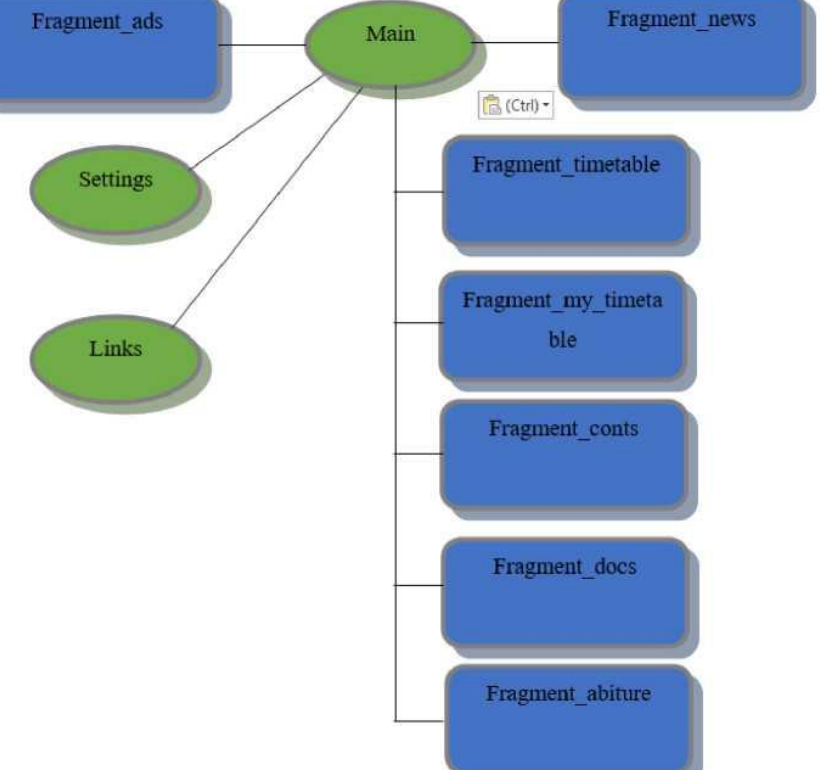

#### Функционал приложения

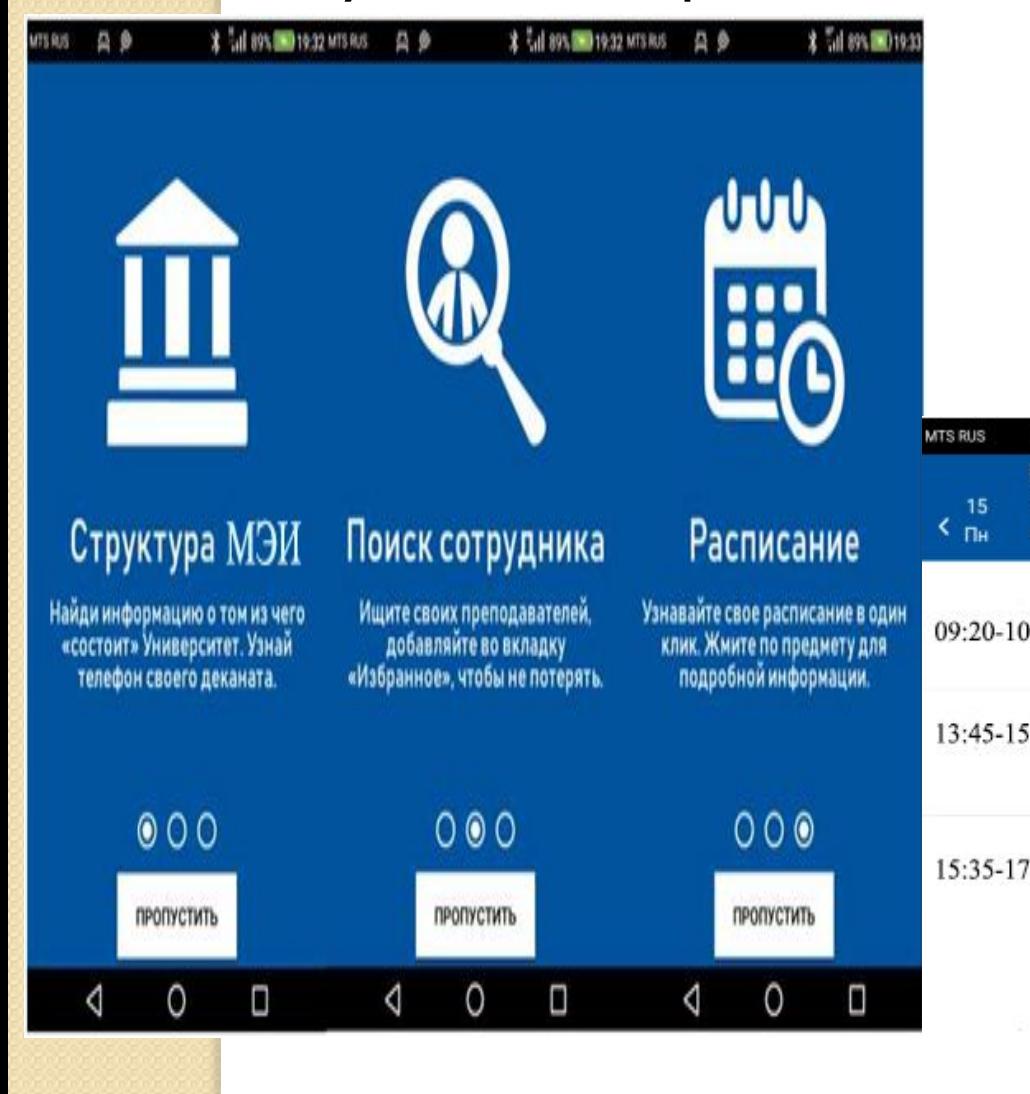

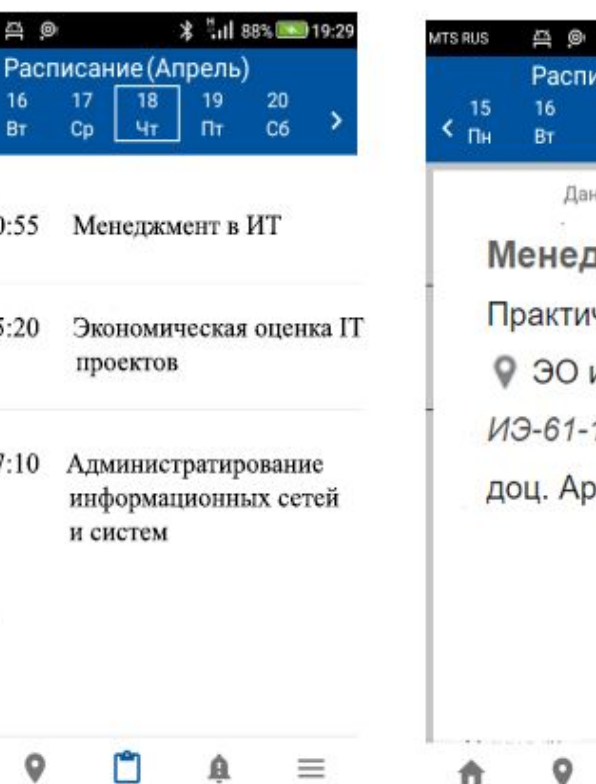

Mexic

Ω

₳

Новости

Kapra

Δ

Расписание Уведомления

O

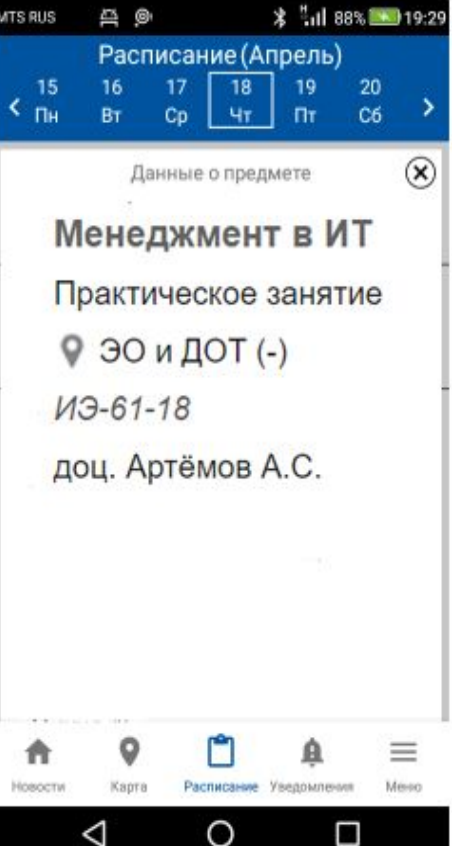

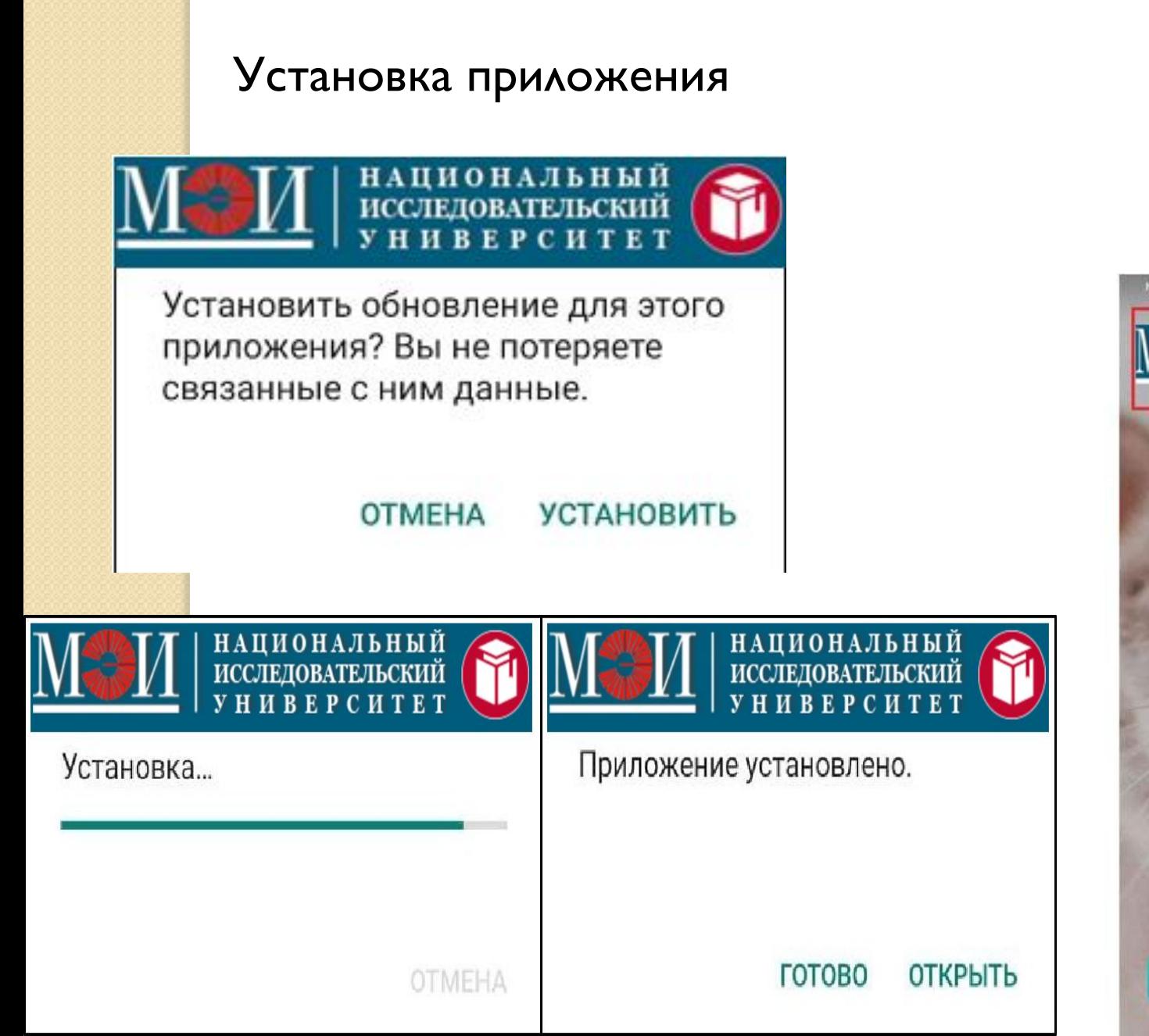

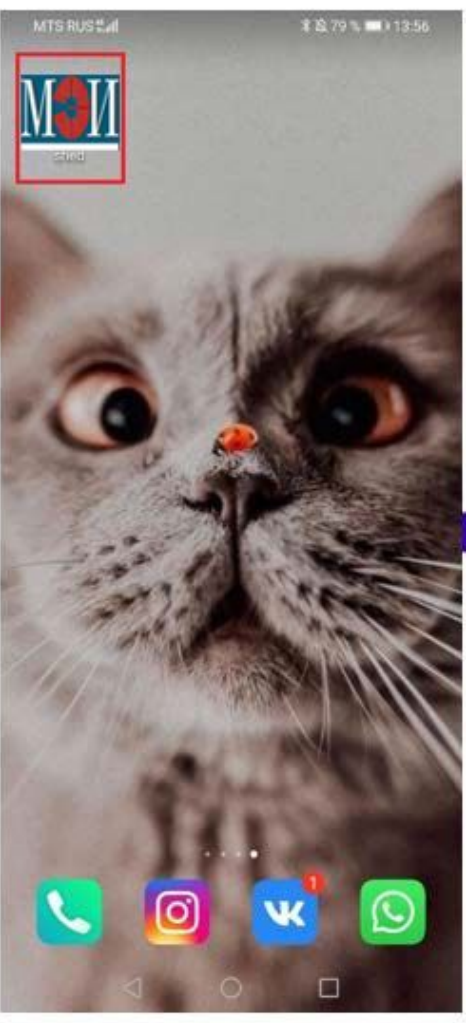

## **Экономическая**

часть<br>Затраты на внедрение программного продукта (КВПР) рассчитываются по формуле:

 $K_{\text{BHP}} = 3_M + 3_{\text{KTC}} * (1 + k_{\text{TYH}}) + 3_{\text{TO}} + 3_{\Phi \text{OTB}} + 3_{\text{OB}\Phi} + 3_{\text{9BM}} + P_{\text{KOM}} + P_{\text{H}}$ 

Таким образом, затраты на внедрение программного продукта составят: Квпр=0+0+360211+10000+2620+792+0+750=374373 рублей.

Экономическая эффективность:

Приложение распространяется на бесплатной основе, за счет университета.

## **Заключение**

В результате исследования в рамках выпускной квалификационной работы были изучены и представлены теоретические основы разработки мобильных приложений на платформе Android. Изучены необходимые библиотеки и литературные источники.

В результате выпускной квалификационной работы было разработано Android-приложение для просмотра расписания ВУЗа с необходимым интерфейсом и функциональными возможностями. Цель выпускной квалификационной работы достигнута, поставленные задачи были решены в ходе изученияматериалов и разработки.

## Последующая доработка приложения может заключаться в:

- улучшении интерфейса;
- расширении списка академических групп;
- добавлении расписаний различных факультетов и университетов;
- разработке версий приложения для расписания ВУЗа для операционной системы iOS.

## Спасибо за внимание!